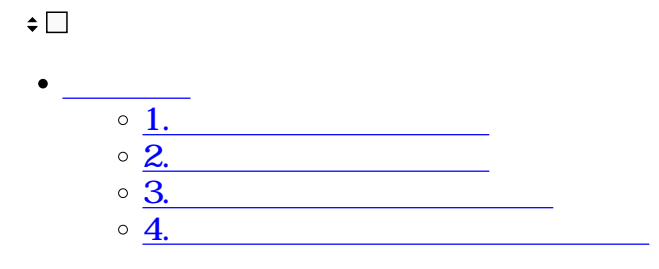

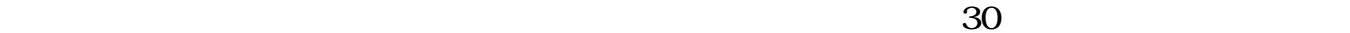

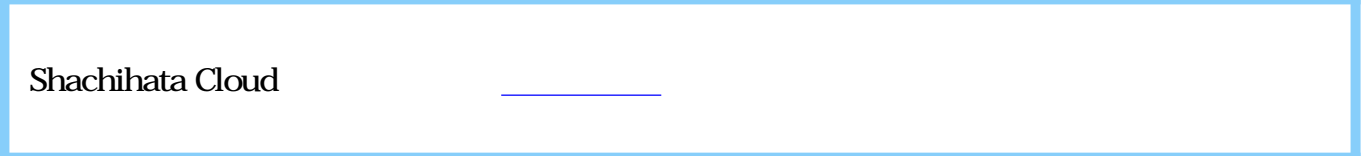

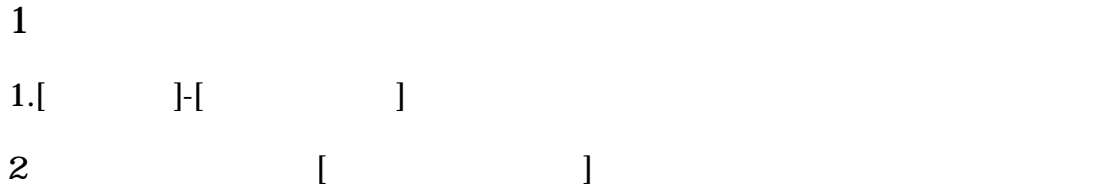

● プラン更新設定

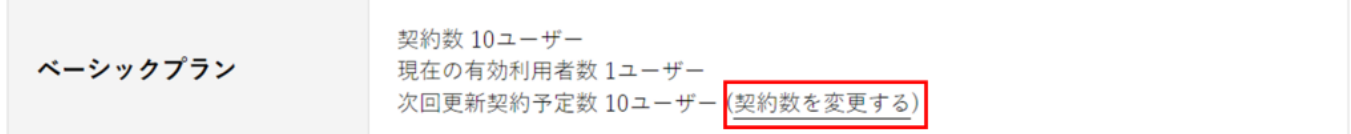

## プランの変更をご希望の方はこちら

## ● オプション更新設定

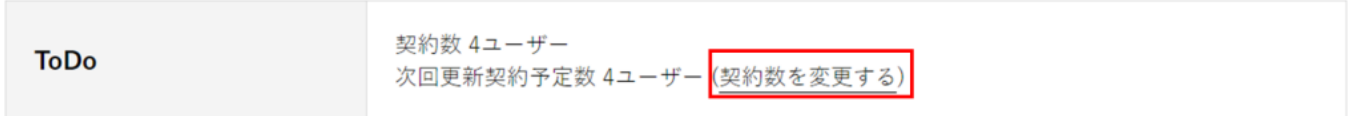

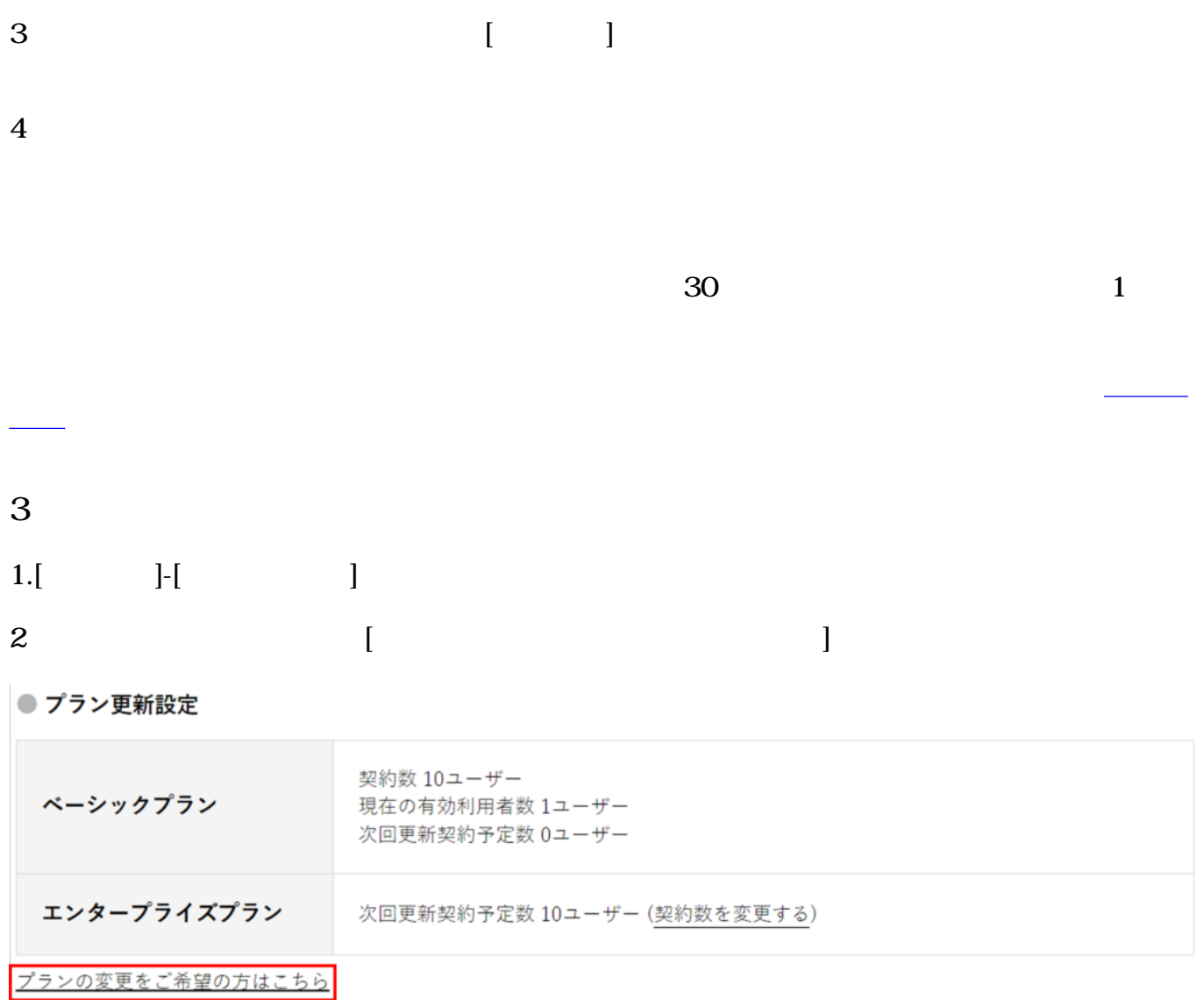

 $3$  and  $1$ 

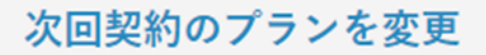

※設定中の契約予定数はリセットされます 設定済の方はプラン変更後設定をお願いいたします。

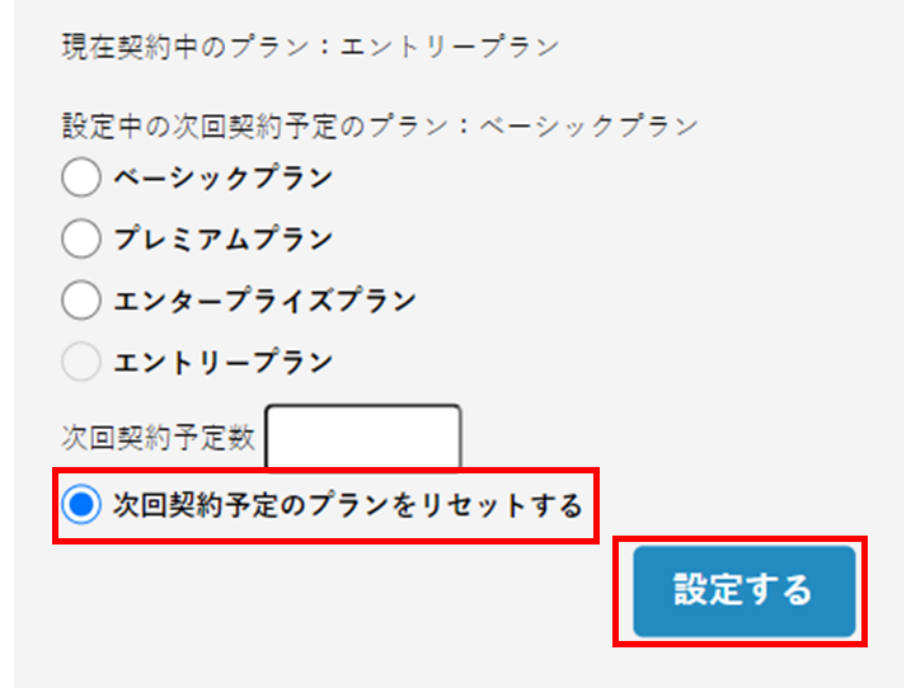

 $4\,$